## **FICHA TECNICA**

## **DESCARGAR**

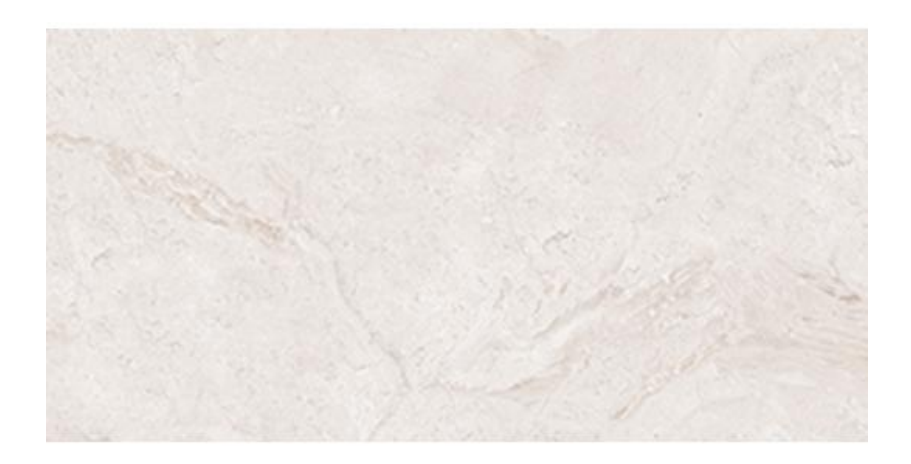

## **MATINELLA BEIGE**

Cerámica Italia - Un paso adelante en decoración

Calidad: Primera Tamaño Nominal o Formato: 45cm x 90,1cm Modular(M) o no Modular : No Modular Código SKU: 201511 País Origen : Colombia Superficie: Esmaltada GL

Los mármoles cerámicos de la colección magna son los más fáciles de combinar en cualquier espacio y mobiliario por su suave y sutil diseño, además no se manchan y no requieren mantenimiento porque cuentan con un esmalte resistente en su superficie que los protege a diferencia de los mármoles naturales, además de las bondades de la cerámica en cuanto a textura y durabilidad a un costo mucho menor. Es el producto de fabricación nacional más grande del mercado de formato rectangular no tradicional.

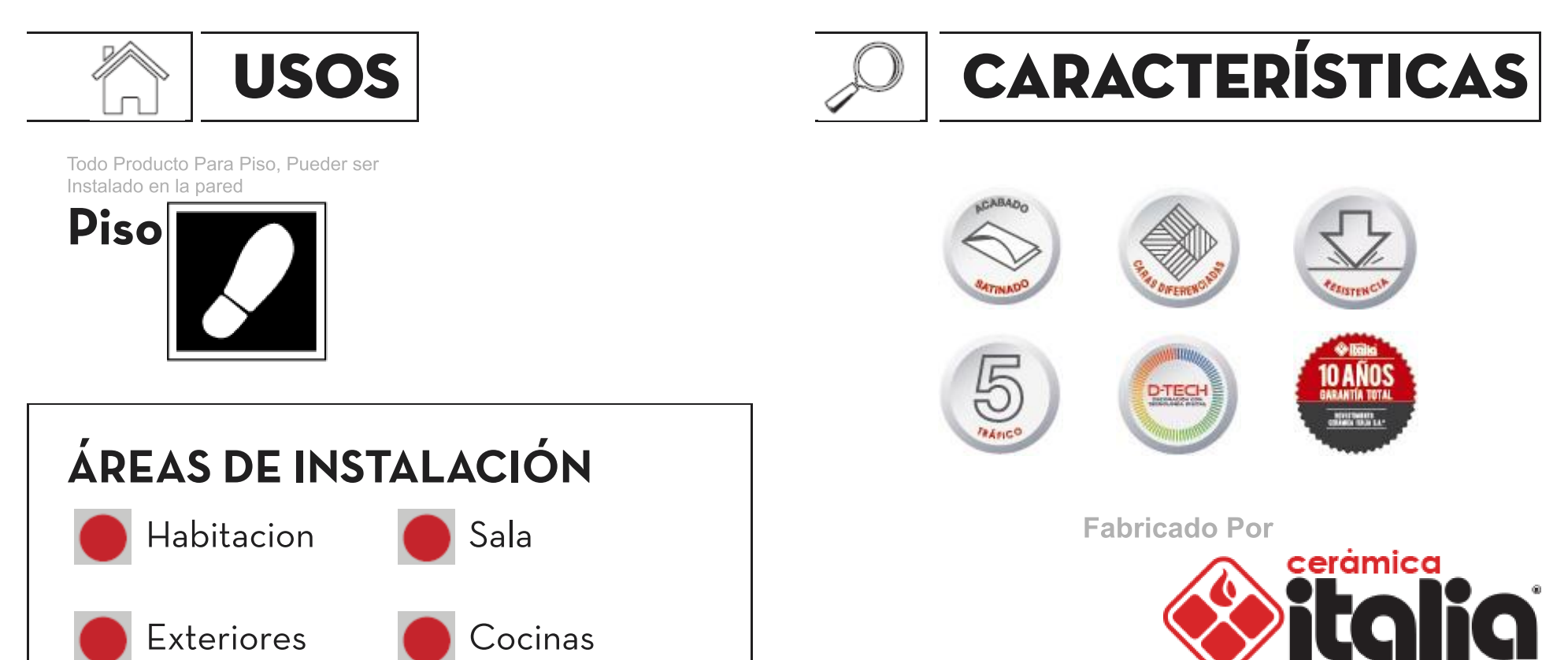

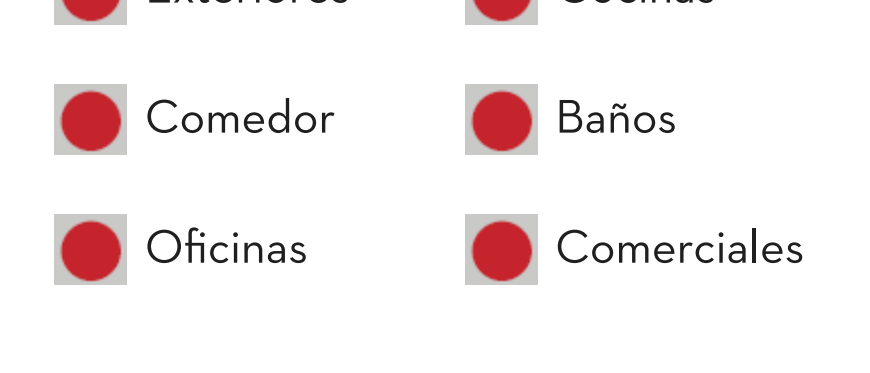

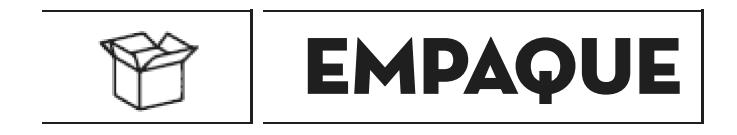

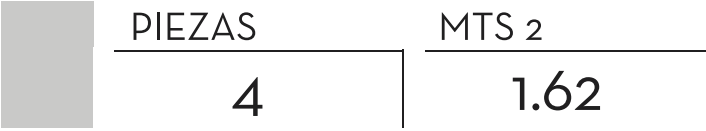

https://www.ceramicaitalia.com/web1/FichaTecnica/ver.php?id=201511

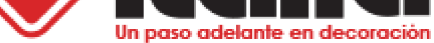

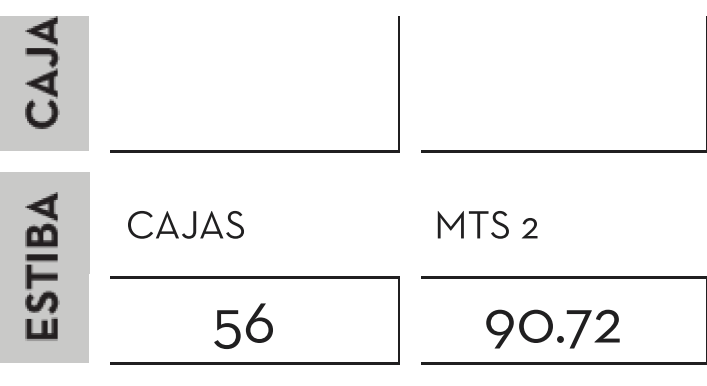

## CARACTERISTICAS TÉCNICAS

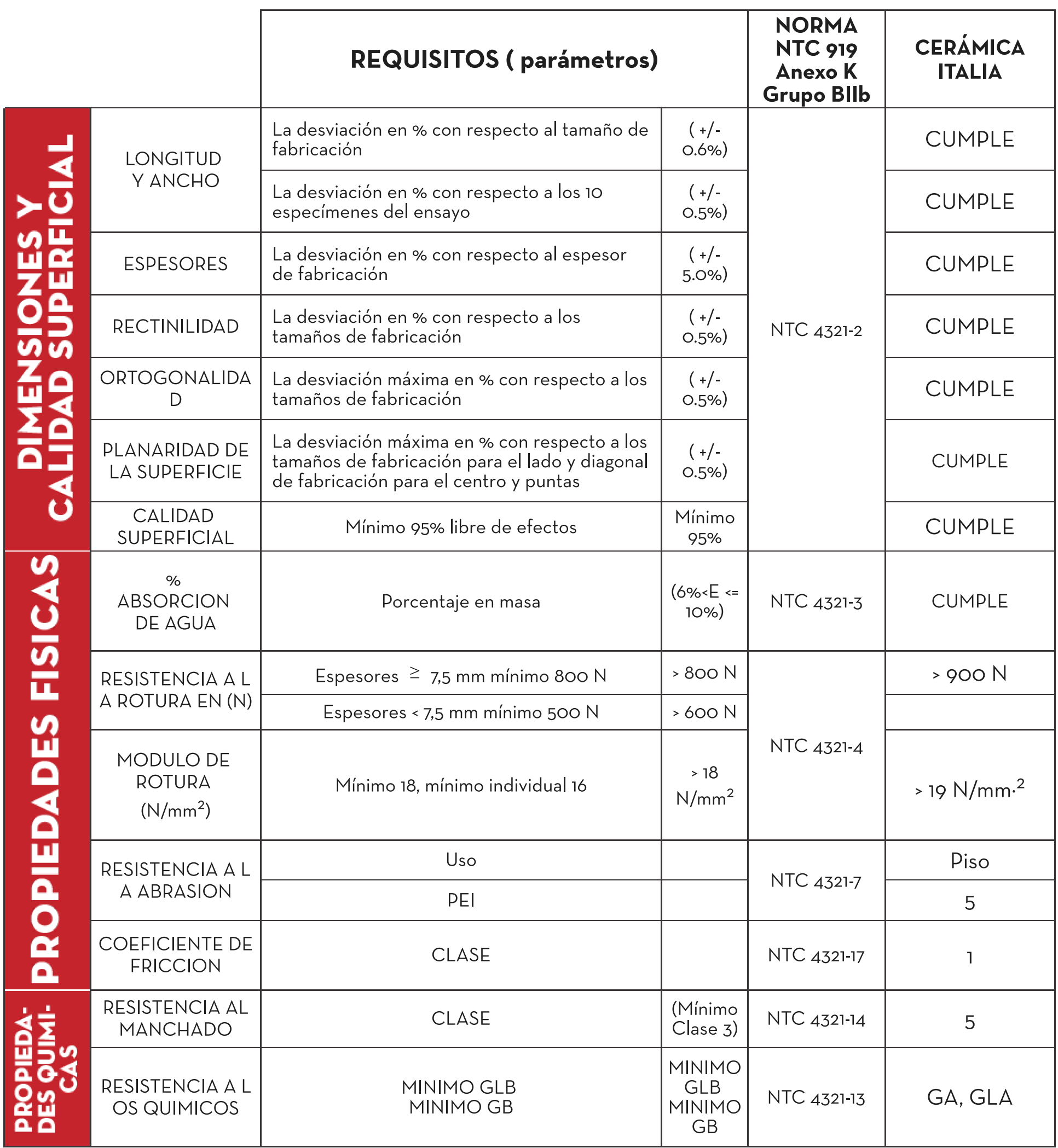